# **Calculator Tip**

**Paul J. Deitel,Harvey M. Deitel,Abbey Deitel**

 **Beginners Guide to TI-84 Plus Graphing Calculators** Steve Brookman,2020-10-08 Do you want to use the TI-84 Plus Graphing Calculator Seamlessly? Then read on...This book is an amazing product from Steve. It contains a step-by-step guide on how to operate the Texas instrument graphing calculator. With this book, you can completely understand the various functions on your calculator with ease. This book contains pictures and icons to aid your understanding of any mathematical problems.Some information you will get in this manual include: Introduction to Ti-84 Plus Graphing Calculator How to use the Cabri Jr. app on Ti-84 Plus Graphing Calculator How to use the CellSheet app on Ti-84 Plus Graphing Calculator How to use the Conic Graphing app on Ti-84 Plus Graphing Calculator How to use the Inequality Graphing App on Ti-84 Plus Graphing Calculator How to use the Periodic Table app on Ti-84 Plus Graphing Calculator How to use the Polynomial Root Finder and Simultaneous Equation Editor app on Ti-84 Plus Graphing Calculator How to use the Probability Simulation App on Ti-84 Plus Graphing Calculator How to use the Science Tools app on Ti-84 Plus Graphing Calculator How to use the SmartPad CE-T App on Ti-84 Plus Graphing Calculator How to

use the Transformation graphing application on Ti-84 Plus Graphing Calculator How to use the Vernier EasyData Application on Ti-84 Plus Graphing Calculator How to Plot Data Points (Scattergram) on Ti-84 Plus Graphing Calculator How to Simulate Motion in Parametric Equations on Ti-84 Plus Graphing Calculator How to Programming Your Ti-84 Plus Graphing Calculator and Lots more Scroll up and click the BUY NOW WITH 1-CLICK to get this manual in your library

 **No Penny Left Behind: 120 Amazing Tips To Jumpstart Your Financial Life** Nathan Johnson,

 **Painless Mental Math** Peter Hollins,2020-05-19 Stop fearing math - tips and tricks to ditch the calculator and never make embarrassing errors again. Mental math is not as hard as you think it is. Well, the way you've been doing it is probably pretty difficult, but there's a better, simpler way. Easily calculate: tax, tips, discounts, weights, conversions, and meaurements. Painless Mental Math is a shortcut to understanding how math really works far differently from your childhood textbooks. It will give you techniques to use math in the real world, even for those of us traumatized from algebra/geometry/calculus class. There's no fluff in this book, you simply learn the most common ways to quickly

calculate. You will also learn about the two most famous mental math frameworks: Vedic math and the Trachtenberg Method. Once you get in the habit, it will be second nature. Never lose money to miscalculating again! Peter Hollins has studied psychology and peak human performance for over a dozen years and is a bestselling author. He has worked with a multitude of individuals to unlock their potential and path towards success. His writing draws on his academic, coaching, and research experience. Complex calculations and equations made simple - your friends will be amazed and confused. •The cause of math anxiety and hatred. •The mindset you need to excel in mental math. •The most common everyday math scenarios and how to handle them effortlessly. •Vedic math, the Trachtenberg Method, and other frameworks to solve complex equations easily. You'll wish you knew these tips when you were still in school! For many of us, math is a subject of extreme lack of confidence. Maybe you didn't go into a career because it is math-heavy. No more. Transform your thinking by learning a few simple tricks. Face math anywhere and anytime. Feel a sense of freedom and empowerment. Stop being intimidated and start taking charge!

**Android for Programmers** Paul J. Deitel,Harvey M. Deitel,Abbey

Deitel,2013 Presents a guide to Android application development using the app-driven approach for seven fully coded apps that include syntax, code walkthroughs, and sample outputs.

#### OS X Mountain Lion Tips and Tricks Jason R.

Rich,2012-09-11 Discover hundreds of tips, tricks, and shortcuts for doing more, sharing more, and having more fun with your Mac that's running Mountain Lion! This easy, nontechnical tutorial brings together powerful new ways to use OS X 10.8's coolest features and hottest new innovations! Perfect for Mac beginners, Windows® refugees, and long-time Mac users upgrading to Mountain Lion, it's packed with great ideas and solutions you would never discover on your own–all explained simply, step-by-step, with full-color pictures. Whether you're running a desktop iMac, a MacBook, or MacBook Air notebook computer, this book will make you even happier with your Apple computer than you already are! Here's just a sampling of what you'll learn how to do: • Make the most of Mountain Lion's new and revamped iPad-style apps • Share content on Facebook or Twitter instantly, without switching apps • Painlessly sync all your Apple devices (including your Macs, iPhone, iPad, or iPod touch) • Communicate more efficiently with Messages • Compete against other gamers online from your Mac • Get access to

iCloud's any time/any where free storage • Use Apple's "Find My Mac" service to find and remotely password-protect your Mac if it's lost or stolen • Get Notification Center to show you what you want–and only what you want • Transcribe voice dictation straight into your apps • Discover great shortcuts for apps like Contacts, Calendar, and Mail • Automatically back up your stuff with Time Machine • Organize your life with Reminders and create detailed To Do lists that sync with all of your computers and Apple mobile devices • Wirelessly simulcast presentations, home videos, and iTunes content to your TV (using Apple TV) • Use iPhoto's Faces tool to sort images based on who's in them, and then edit, print, and share them with ease • Hold free real-time videoconferences with other Apple users using FaceTime or anyone using Skype • Transition painlessly from any version of Windows®

 Special Edition Using JavaScript Paul McFedries,2001 Special Edition Using JavaScript contains an overview of JavaScript, programming fundamentals, basic objects, working with browser windows, working with the document object, working with forms and dynamic HTML .

 See Ya Later Calculator Editors of Portable Press,2017-06-01 The math book for anyone who thinks they hate math, full of easy, entertaining and practical tricks for mentally solving problems in seconds. No matter how much you might try to avoid numbers, we all use math every day to calculate a tip, figure out an interest rate, or estimate the cost of the groceries in your cart. But the good news is, math can be easy—and even fun—if you know how to do it all in your head. With these simple and downright magical math tricks, you can do everyday math faster than it takes to dig out your phone and find the calculator app. Step-by-step and easy-tomemorize directions show more than 125 math operations anyone can do in their head. Plus, it features do-it-yourself math projects, puzzles, and a bonus section for advanced mathophiles. Get ready to tackle problems such as . . . • How to easily square any number • How to add three-digit numbers • How to use a mirror to measure the height of a building • How to make a ruler out of a dollar bill • How to use geometry to paint walls, cut floor tiling, and do other home renovations • How to subtract numbers . . . by adding And lots more . . . No calculator required.

 App Inventor 2 Advanced Concepts Edward Mitchell, MS, MBA,2015-09-01 MIT App Inventor 2 is a fast and simple way to create custom Android apps for smart phones or tablets. Volume 2 in the series introduces debugging methods, explains additional

controls not covered in Volume 1, introduces "agile" methods for developing a real world app, and provides sample code for using the TinyDB database. This App Inventor 2 series is targeted at adult learners (high school and up). App Inventor 2 provides a simplified "drag and drop" interface to layout your app's screen design. Then implement the app's behavior with "drag and drop" programming blocks to quickly assemble a program in a graphical interface. Volume 1 of this series covered the basics of the App Inventor user interface Designer and the Blocks programming editor, plus basic "blocks" programming concepts and tools for arithmetic, text processing, event handling, lists and other features. Volume 2 builds upon Volume 1 to provide tips on debugging programs when the apps work incorrectly, how to us hidden editing features, and how to install your own apps on to your phone or tablet for general use. Code samples are provided for using the Notifier component for general use or for debugging, for user interface control tricks such as buttons that change color continuously or implementing the missing "radio buttons" component, using ListPicker and Spinner for list selections, and using the WebViewer to display web pages in your app. The book includes a large section on designing and building a sample real

world application and finishes with a chapter on using the TinyDB database. Chapters Introduction Chapter 1 - App Inventor Tips Chapter 2 - Debugging App Inventor Programs Chapter 3 - User Interface Control Tricks Chapter 4 - Designing and Building a Real World Application Chapter 5 - Tip Calculator Version 2 Chapter 6 - Tip Calculator Version 3 Chapter 7 - Tip Calculator Version 4 Chapter 8 - Tip Calculator Version 5 Chapter 9 – Using the TinyDB database

 Real-Life Rules Mariah Bruehl,2018-09-04 Raise happy, confident, and resilient children--engaging activities that explore the life lessons that make for a well-rounded upbringing. As our children journey into adolescence, their social worlds begin to expand. While we can't protect them from what other people say or do, or paint them a picture of a perfect world, we can teach them how to handle themselves and difficult situations from the inside out. Teens and tweens crave more autonomy, but they need guidance more than ever. By equipping children with a variety of methods for dealing with different scenarios, we can give them the tools they need to navigate through life. This book offers insights, practical advice, and concrete activities that will serve children well as they begin to find their way independently in the world, while at

the same time helping parents to provide them with scaffolding to be safe, happy, and successful. With chapters that focus on:  $\cdot$ cultivating positive qualities such as gratitude, courage, integrity, and generosity · understanding health and nutrition · mastering simple etiquette · connecting with others, resolving conflict, and empathy · exploring fiscal responsibility · best practices for social media and navigating the digital world · and more! Through handson projects, vivid graphic printables, and interactive activities, Real-Life Rules brings the whole family to the table, offering opportunities to explore, discuss, and experience both the concrete and abstract concepts that are critical for living a meaningful, thoughtful life.

More Rapid Math: Tricks and Tips Edward H.

Julius,1996-03-13 Math skills you can count on! In this eagerly awaited sequel to the popular Rapid Math Tricks andTips, Professor Ed Julius shows you how to master difficultproblems in addition, subtraction, multiplication, and divisionquickly, easily?and without a calculator. And have fun while doingit! By learning one to two tricks a day for thirty days, you'll beamazed at the increase in your number power. Discover how you canquickly subtract by oversubtracting. Speed up your calculating withplace-value

multiplication. See how to add in seconds by breaking anumber apart. More Rapid Math Tricks and Tips includes: \* Step-by-step examples to explain each technique \* Over 1,400 sample problems and practice exercises \* Challenging brain builders to keep you on your toes \* Weekly quizzes and a final exam so you can check your progress \* Fascinating mathematical curiosities and parlor tricks, such asthe Amazing Age-Divining Trick and the Phenomenal Fifth-Root Trick Whether calculating the total at the supermarket checkout,reconciling a bank statement, or figuring the sales tax on yourlatest purchase, More Rapid Math Tricks and Tips makes working withnumbers fast, fun, and easy. It's a must for math lovers, as wellas students, teachers, and anyone who works with numbers on aregular basis. Ed Julius has written another engaging book that will definitelyexcite the mind. --Mick Horwitz, Founding Director Sierra CanyonCollege Preparatory School, The original Rapid Math Tricks and Tips has been a staple in myclassroom for the past four years. The sequel is definitely anotherwinner! --Laurie Curtis-Abbe, Teacher Anacapa Middle School, aCalifornia/National School of Excellence a U.S. Department ofEducation Blue Ribbon Exemplary School

Ti-84 Plus Graphing Calculator For Dummies Jeff McCalla,C.

C. Edwards,2013-06-14 Get up-to-speed on the functionality of your TI-84 Plus calculator Completely revised to cover the latest updates to the TI-84 Plus calculators, this bestselling guide will help you become the most savvy TI-84 Plus user in the classroom! Exploring the standard device, the updated device with USB plug and upgraded memory (the TI-84 Plus Silver Edition), and the upcoming color screen device, this book provides you with clear, understandable coverage of the TI-84's updated operating system. Details the new apps that are available for download to the calculator via the USB cable Walks you through menus and basic arithmetic Addresses graphing and analyzing functions as well as probability and statistics functions Explains how to use the calculator for geometry Reviews communicating with PCs and other calculators TI-84 Plus Graphic Calculator For Dummies, 2nd Edition is the perfect solution for getting comfortable with the new line of TI-84 calculators!

 **Mac OS X: The Missing Manual, Tiger Edition** David Pogue,2005-07-12 Demonstrates the operating system's basic features, including Internet access, file management, configuring the desktop, installing peripherals, and working with applications.

GCSE Mathematics for OCR Higher Student Book Karen

Morrison,Julia Smith,Pauline McLean,Rachael Horsman,Nick Asker,2015-04-16 A new series of bespoke, full-coverage resources developed for the 2015 GCSE Mathematics qualifications. Endorsed for the OCR J560 GCSE Mathematics Higher tier specification for first teaching from 2015, this Student Book provides full coverage of the new GCSE Mathematics qualification. With a strong focus on developing problem-solving skills, reasoning and fluency, it helps students understand concepts, apply techniques, solve problems, reason, interpret and communicate mathematically. Written by experienced teachers, it also includes a solid breadth and depth of quality questions set in a variety of contexts. GCSE Mathematics Online - an enhanced digital resource incorporating progression tracking - is also available, as well as Problem-solving Books, Homework Books and a free Teacher's Resource.

 The Ultimate iOS 10, Xcode 8 Developer Book. Build 30 apps John Bura,Razvan Nesiu,Alexandra Kropova,Mammoth Interactive,Nimish Narang,2017-01-26 Have you always wanted to create your own iOS application? In this book, you will learn how to build an app from scratch using Xcode. We use real-life, practical examples that you will be able to use when developing your own

apps. Your first app will be up-and-running in no time! This is the largest iOS and Swift book ever released! Buy it today!

 **Swift for Programmers** Paul J. Deitel,Harvey M. Deitel,2015 'Swift for Programmers' is a programming-language focused book designed to get practicing programmers up-to-speed quickly in Swift programming. The Deitels provide thousands of lines of proven Swift code in the book, using a mix of code snippets and live-code examples. When they present code snippets rather than full-length complete programs, the snippet will be extracted from a Deitel-created, compiled, live-code example to ensure that the snippet is correct

 **Tips for the Science Teacher** Hope J. Hartman,Neal A. Glasgow,2002 Everyone knows that eating well makes you feel good, butMimi Kirk is living proof that eating well ideally raw vegan food can make youlook amazing. Author of the bestselling LiveRaw, Mimi is excited to invite you to join her on atrip around the world as she discovers new delicious raw recipes for your ownhome kitchen. So dive into a deliciousnew collection of exotic, unusual, and delicious recipes from around theworld perfect for the raw food lover looking for a little adventure Live Raw Around the World includes 120 new international recipes, lush travel photos,

and must-have advice.

 Graphing Calculator Strategies: Algebra Pamela H. Dase,2006-12-01 Integrate TI Graphing Calculator technology into your mathematics instruction with these resource books. Lesson plans are easy to follow and each lesson explains the concepts, demonstrates how to use the calculator, and applies the concept. Differentiate instruction with Extension Ideas and strategies that simplify the lessons for students needing extra support. Teacher Resource CD includes a Using the Calculator section to help students visualize the concepts-great for English language learners. Practice pages help prepare students for testing situations that include the use of graphing calculators.

 **APPLE WATCH 5 MANUAL (2020 Edition) and Beyond** Nicholas Scott,2021-01-14 You spent a lot of money to get an Apple Watch, but you still don't know what to do to optimize its full potentials? The fact is there are tons of loads of hot secrets to making the best use of your Apple Watch. But, how do you start, where do you start, and what's the easiest way to make your watch perform its most basic and advanced capabilities, you may ask? Well, then, you are just about to find out. If you have no clue how to get started with your Apple Watch 5, or how to make the

best use of the cool features of your smartwatch, or perhaps you want a simple step by step quideline to breeze through within seconds, without having to go through hundreds of pages of confusing tech jargons just to put your watch to use, then this book is for you. At the end of this book, you will: 1. Discover valid reasons why Apple Watch 5 is the best wearable smartwatch 2. Discover how to set up and use the ECG app 3. Discover a trick to use the ECG app in unsupported countries 4. Discover how to add and listen to music 5. Discover how to practice mindfulness using the Breath app 6. Discover how to find directions using the compass and map app 7. Uncover ways to extend your battery life 8. Know how to set up your Apple Watch easily 9. Know how to set up and use the workout and activity fitness feature 10. Be able to pair your watch with your iPhone 11. Be able to ensure your Apple Watch data is automatically backed up 12. Be able to restore your existing and new Apple Watch from a backup 13. Be able to setup and use Fall Detection and Emergency SOS 14. Be able to prevent and eject water from your watch 15. Be able to send and reply messages 16. Be able to make phone calls from you Watch 17. Be able to transfer calls from your watch to your iPhone conveniently 18. Be able to set up and remotely control your Tv 19.

Be able to set up and use your Voice Assistant, Siri 20. Be able to resolve the common worst Apple Watch 5 problems …and much more! If you really want to know how to max out your watch's features in simple steps, then don't overthink getting this book RIGHT NOW

 **Pharmaceutical Process Engineering and Scale-up Principles** Anil B. Jindal,2023-07-03 The book offers a comprehensive overview of the unit operations involved in the manufacturing process of solid and liquid dosage forms, along with the scale-up of each operation. This book is a valuable resource for professionals working in the pharmaceutical industry and researchers seeking to develop a comprehensive understanding of the various aspects of the manufacturing process. The book is divided into four sections, covering a range of topics. Section I provide readers with a comprehensive understanding of the basic principles behind the manufacturing process of solid and liquid dosage forms. Section II covers the different unit operations involved in the production of solid dosage forms, including mixing, granulation, drying, compression, coating, and size reduction. This section includes case studies to provide readers with practical insights into the scale-up principles involved in the manufacturing process. Section

III focuses on the manufacturing and scale-up of liquid formulations, covering topics such as mixing, filtration, and scale-up of liquid mixing process. This section offers a comprehensive understanding of the various aspects of the manufacturing process, including the challenges and opportunities associated with the scale-up of liquid formulations. Finally, Section IV includes two chapters that describe the manufacturing and scale-up of advanced drug delivery systems, including the manufacturing and scale-up of nanoparticles and biotechnology-derived products. This section provides readers with insights into the development of innovative drug delivery systems and the challenges involved in their scaleup. Overall, the book is an essential guide for professionals and researchers seeking a deeper understanding of the manufacturing process. The case studies and practical examples offer valuable insights into the challenges and opportunities involved in the scaleup process, making it an indispensable resource for those involved in the pharmaceutical industry. Only book that is dedicated to pharmaceutical process engineering and scale-up; Contain numerous case studies for easy reference; Covers solid, liquid, and advanced dosage forms.

**MacOS High Sierra: The Missing Manual** David

Pogue,2018-01-31 With High Sierra, Apple has taken its macOS operating system to new heights. From Apple's efficient new file system to improved video streaming and support for virtual reality, this latest macOS version provides features improve your experience. And once again, David Pogue brings his humor and expertise to the #1 bestselling Mac book. Whether you're a developer or a home-user, this guide offers a wealth of detail on Apple's macOS 10.13 operating system, this new edition covers everything High Sierra has to offer. Perfect for newcomers. Get crystal-clear, jargon-free introductions to the best and brightest macOS apps, including Siri, Safari, iCloud, FaceTime, and AirDrop. Get the whole picture. Learn more efficient ways to navigate, organize, and edit your photos with new features in the Photos app. Go in-depth. Take advantage of Apple's new graphics technology, and its support for virtual reality.Gain real insight. David Pogue doesn't just tell you how to use macOS features. You'll also learn why to use them—and how to avoid common pitfalls.i

Unveiling the Magic of Words: A Report on "**Calculator Tip**"

In a world defined by information and interconnectivity, the enchanting power of words has acquired unparalleled significance. Their power to kindle emotions, provoke contemplation, and ignite transformative change is truly awe-inspiring. Enter the realm of "**Calculator Tip**," a mesmerizing literary masterpiece penned by way of a distinguished author, guiding readers on a profound journey to unravel the secrets and potential hidden within every word. In this critique, we shall delve to the book is central themes, examine its distinctive writing style, and assess its profound effect on the souls of its readers.

#### **Table of Contents Calculator Tip**

#### Traditional Books

- 2. Identifying Calculator Tip
	- Exploring Different Genres
		- Considering Fiction

vs. Non-Fiction

Determining Your

Reading Goals

3. Choosing the Right eBook

Calculator Tip

1. Understanding the eBook

The Rise of Digital Reading Calculator Tip

Advantages of

eBooks Over

### Platform

Popular eBook Platforms

Features to Look

for in an Calculator

Tip

User-Friendly

Interface

4. Exploring eBook

Recommendations from

Calculator Tip

Personalized

Recommendations

Calculator Tip User

Reviews and

Ratings

- Calculator Tip and Bestseller Lists
- 5. Accessing Calculator Tip

Free and Paid eBooks

Calculator Tip

Public Domain

eBooks

Calculator Tip

eBook Subscription

**Services** 

Calculator Tip

Budget-Friendly

**Options** 

6. Navigating Calculator Tip

eBook Formats

ePub, PDF, MOBI,

and More

Calculator Tip

Compatibility with

**Devices** 

- Calculator Tip Enhanced eBook **Features**
- 7. Enhancing Your Reading **Experience** 
	- Adjustable Fonts

## **Calculator Tip**

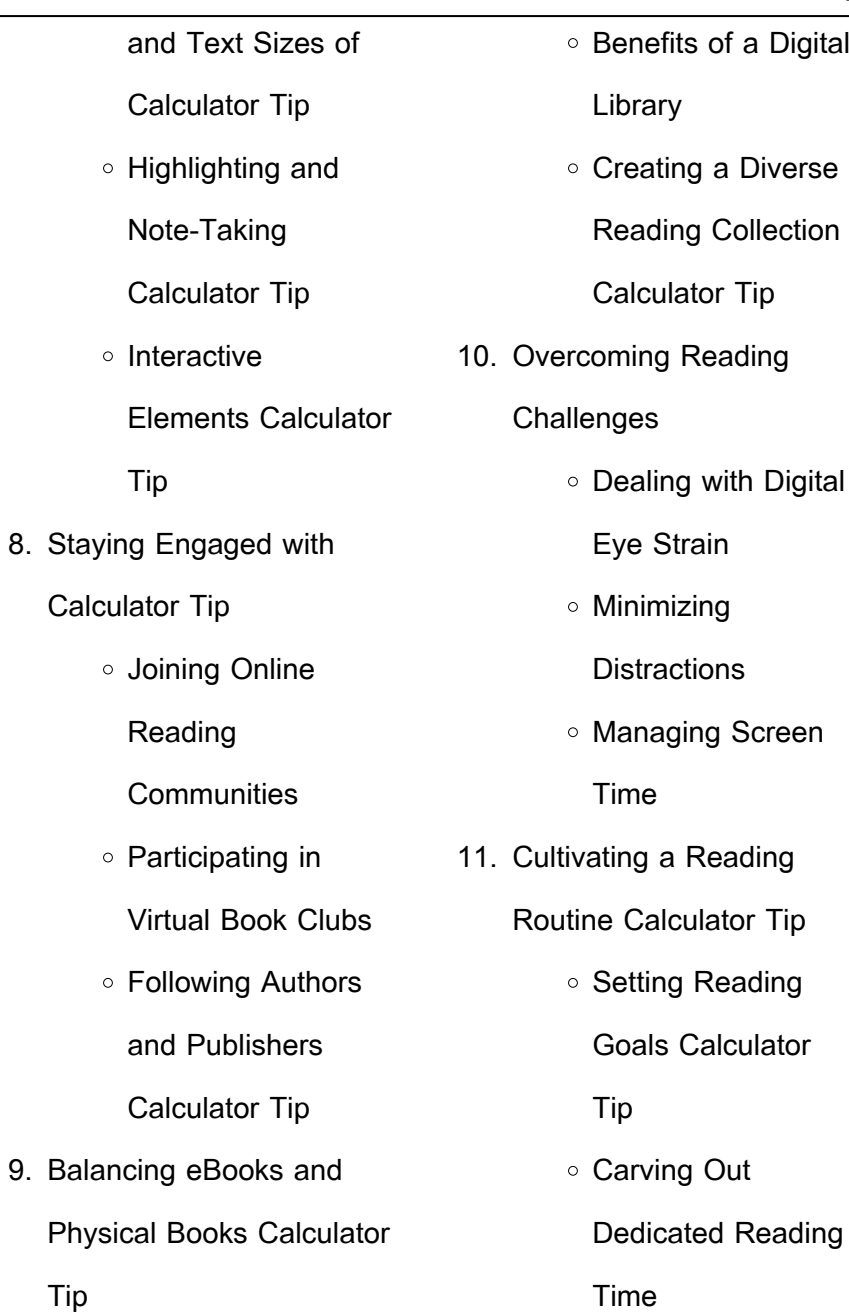

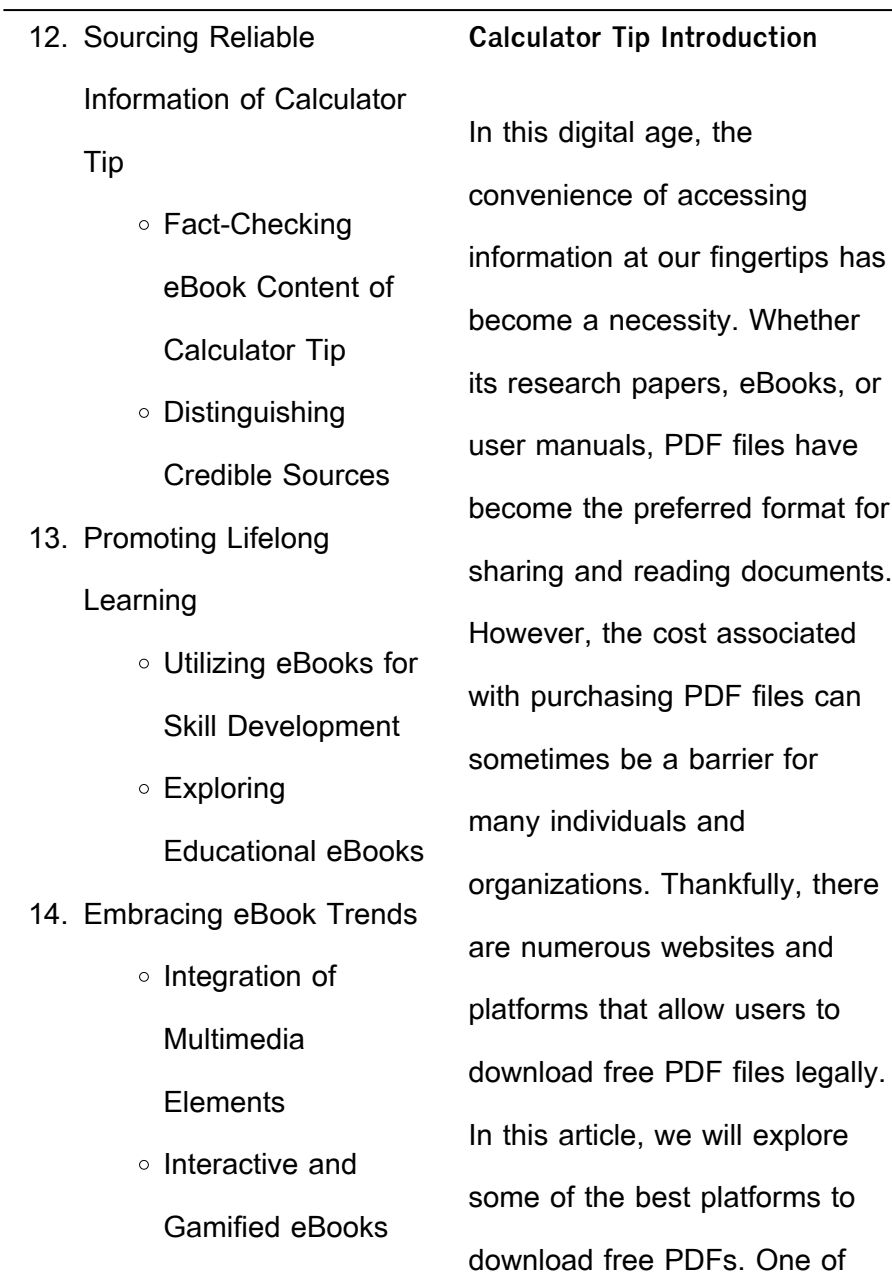

the most popular platforms to download free PDF files is Project Gutenberg. This online library offers over 60,000 free eBooks that are in the public domain. From classic literature to historical documents, Project Gutenberg provides a wide range of PDF files that can be downloaded and enjoyed on various devices. The website is user-friendly and allows users to search for specific titles or browse through different categories. Another reliable platform for downloading Calculator Tip free PDF files is Open Library. With its vast collection of over 1 million eBooks, Open Library has something for every reader. The website offers a seamless experience by providing options to borrow or download PDF files. Users simply need to create a free account to access this treasure trove of knowledge. Open Library also allows users to contribute by uploading and sharing their own PDF files, making it a collaborative platform for book enthusiasts. For those interested in academic resources, there are websites dedicated to providing free PDFs of research papers and scientific articles. One such website is Academia.edu, which allows researchers and scholars to share their work with a global audience. Users can download

PDF files of research papers, theses, and dissertations covering a wide range of subjects. Academia.edu also provides a platform for discussions and networking within the academic community. When it comes to downloading Calculator Tip free PDF files of magazines, brochures, and catalogs, Issuu is a popular choice. This digital publishing platform hosts a vast collection of publications from around the world. Users can search for specific titles or explore various categories and genres. Issuu offers a seamless reading experience with its user-friendly interface and allows users to download PDF files for offline

reading. Apart from dedicated platforms, search engines also play a crucial role in finding free PDF files. Google, for instance, has an advanced search feature that allows users to filter results by file type. By specifying the file type as "PDF," users can find websites that offer free PDF downloads on a specific topic. While downloading Calculator Tip free PDF files is convenient, its important to note that copyright laws must be respected. Always ensure that the PDF files you download are legally available for free. Many authors and publishers voluntarily provide free PDF versions of their work, but its essential to be cautious and

verify the authenticity of the source before downloading Calculator Tip. In conclusion, the internet offers numerous platforms and websites that allow users to download free PDF files legally. Whether its classic literature, research papers, or magazines, there is something for everyone. The platforms mentioned in this article, such as Project Gutenberg, Open Library, Academia.edu, and Issuu, provide access to a vast collection of PDF files. However, users should always be cautious and verify the legality of the source before downloading Calculator Tip any PDF files. With these platforms, the world of PDF downloads is just a click away.

**FAQs About Calculator Tip Books**

**What is a Calculator Tip PDF?** A PDF (Portable Document Format) is a file format developed by Adobe that preserves the layout and formatting of a document, regardless of the software, hardware, or operating system used to view or print it. **How do I create a Calculator Tip PDF?** There are several ways to create a PDF: Use software like Adobe Acrobat, Microsoft Word, or Google Docs, which often

have built-in PDF creation tools. Print to PDF: Many applications and operating systems have a "Print to PDF" option that allows you to save a document as a PDF file instead of printing it on paper. Online converters: There are various online tools that can convert different file types to PDF. **How do I edit a Calculator Tip PDF?** Editing a PDF can be done with software like Adobe Acrobat, which allows direct editing of text, images, and other elements within the PDF. Some free tools, like PDFescape or Smallpdf, also offer basic editing capabilities. **How do I convert a Calculator Tip PDF to another file format?** There are multiple ways to

convert a PDF to another format: Use online converters like Smallpdf, Zamzar, or Adobe Acrobats export feature to convert PDFs to formats like Word, Excel, JPEG, etc. Software like Adobe Acrobat, Microsoft Word, or other PDF editors may have options to export or save PDFs in different formats. **How do I passwordprotect a Calculator Tip PDF?** Most PDF editing software allows you to add password protection. In Adobe Acrobat, for instance, you can go to "File" -> "Properties" -> "Security" to set a password to restrict access or editing capabilities. Are there any free alternatives to Adobe Acrobat

for working with PDFs? Yes, there are many free alternatives for working with PDFs, such as: LibreOffice: Offers PDF editing features. PDFsam: Allows splitting, merging, and editing PDFs. Foxit Reader: Provides basic PDF viewing and editing capabilities. How do I compress a PDF file? You can use online tools like Smallpdf, ILovePDF, or desktop software like Adobe Acrobat to compress PDF files without significant quality loss. Compression reduces the file size, making it easier to share and download. Can I fill out forms in a PDF file? Yes, most PDF viewers/editors like Adobe Acrobat, Preview (on Mac), or various online tools allow you to fill out forms in PDF files by selecting text fields and entering information. Are there any restrictions when working with PDFs? Some PDFs might have restrictions set by their creator, such as password protection, editing restrictions, or print restrictions. Breaking these restrictions might require specific software or tools, which may or may not be legal depending on the circumstances and local laws.

**Calculator Tip :**

my swedish picture advent calendar a bilingual christmas picture - Jun 14 2023 web buy my swedish picture

advent calendar a bilingual christmas picture book by bilingual cambridge isbn 9781731523518 from amazon s book store everyday low prices and free delivery on eligible orders my swedish picture advent calendar a bilingual christmas

picture - May 13 2023 web illustrated with colorful and engaging images this swedish picture advent calendar includes many swedish christmas traditions including lucia day lussekatter tomte the julbock and pepparkakor this charming picture book is **my swedish picture advent calendar a bilingual christmas picture** - Feb 10 2023

web my swedish picture advent calendar a bilingual christmas picture book bilingual cambridge amazon com au books **my swedish picture advent calendar a bilingual christm** - Jul 15 2023 web countdown to christmas with this charming bilingual picture advent calendar featuring 24 colorful christmas images and dual language english swedish text discover a new swedish christmas word every day as you countdown to christmas my swedish picture advent calendar a bilingual christmas picture - Apr 12 2023 web my swedish picture advent calendar a bilingual christmas

picture book bilingual cambridge 9781731523518 books amazon ca my swedish picture advent calendar a bilingual christmas picture - Nov 07 2022 web my swedish picture advent calendar a bilingual christmas picture book bilingual cambridge isbn 9781731523518 kostenloser versand für alle bücher mit versand und verkauf duch amazon my swedish picture advent calendar a bilingual ch - Dec 28 2021 web my swedish picture advent calendar a bilingual ch 3 3 do we get christmas trees from what s the snow in a snowglobe

made of what s boxing day all

about christmas a very peculiar history takes a sideways look at bizarre yuletide customs and stories from around the world such as santa s evil sidekick the terrifying krampus and the foto adventskalender mit 24 eigenen bildern selbst gestalten - Jun 02 2022 web deine fotos gutscheine symbole hinter 24 türchen für advent oder als jahres kalender mit 52 türchen du gestaltest das deckblatt mit deinem sujet oder einem von über 50 motiven die kalender im din a3 format können in der schweiz bequem mit rechung kreditkarten paypal oder twint bezahlt werden **my swedish picture advent calendar a bilingual christmas**

**picture** - Aug 16 2023 web my swedish picture advent calendar a bilingual christmas picture book bilingual cambridge amazon com tr kitap foto adventskalender selbst gestalten 2023 pixum - Jan 29 2022

web wähle deinen wunsch adventskalender mit und ohne schokolade zum selbstbefüllen sowie mit retro flair lade deine fotos hoch du kannst deinen adventskalender mit einem zentralen motiv als collage sowie mit individuellen designs und layouts gestalten ergänze bei bedarf einen eigenen text z b namen oder einen gruss zu weihnachten **my swedish picture advent**

**calendar a bilingual ch pdf** - Aug 04 2022 web mar 1 2023 my swedish picture advent calendar a bilingual ch 1 1 downloaded from uniport edu ng on march 1 2023 by guest my swedish picture advent calendar a bilingual ch right here we have countless book my swedish picture advent calendar a bilingual ch and collections to check out we additionally give variant types and as well my swedish picture advent calendar a bilingual ch pdf - Mar 31 2022 web jan 18 2023 my swedish picture advent calendar a bilingual ch is available in our book collection an online

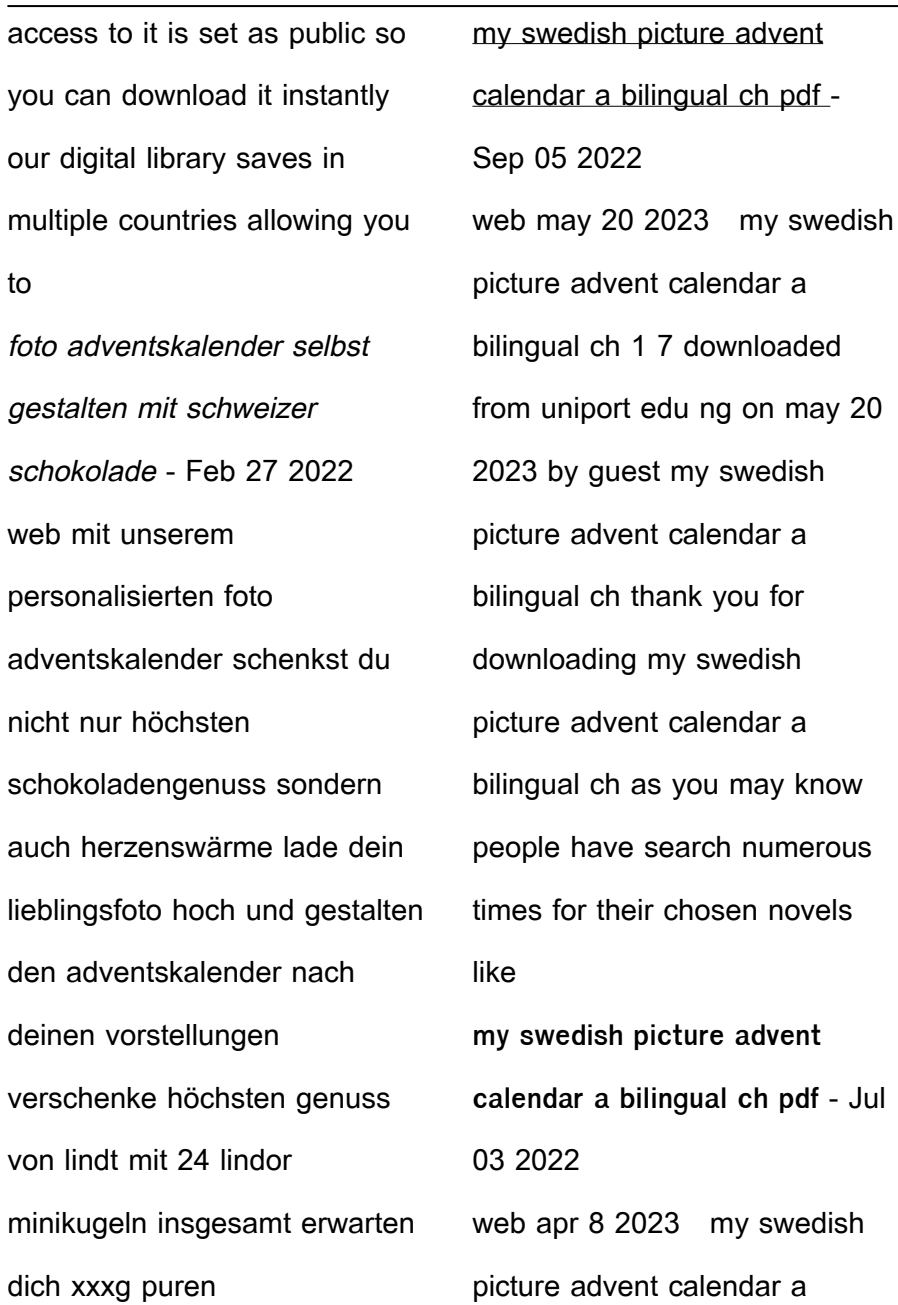

bilingual ch is available in our book collection an online access to it is set as public so you can download it instantly our book servers saves in multiple locations allowing you to get the most less latency time to download any of our books like this one **my swedish picture advent calendar a bilingual christmas picture** - Jan 09 2023 web nov 18 2018 illustrated with colorful and engaging images this swedish picture advent calendar includes many swedish christmas traditions including lucia day lussekatter tomte the julbock and pepparkakor this charming picture book

**my swedish picture advent calendar pdf book library** - Mar 11 2023 web happy christmas or as they say in sweden god jul countdown to christmas with this charming bilingual picture advent calendar featuring 24 colorful christmas images and dual language english swedish text discover a new swedish christmas word every day as you countdown to christmas **my swedish picture advent calendar a bilingual ch wrbb neu** - Oct 06 2022 web currently this my swedish picture advent calendar a bilingual ch as one of the most working sellers here will unquestionably be among the

best options to review my swedish picture advent calendar a bilingual ch 2022 10 10 yosef kenyon waiting for christmas university of texas press cultureshock sweden contains all the essential **my swedish picture advent calendar a bilingual christmas picture** - Dec 08 2022 web my swedish picture advent calendar a bilingual christmas picture book bilingual cambridge amazon es libros **my swedish picture advent calendar a bilingual ch pdf** - May 01 2022 web my swedish picture advent calendar a bilingual ch pdf embracing the song of expression an emotional

symphony within my swedish picture advent calendar a bilingual ch pdf in a world consumed by monitors and the ceaseless chatter of instant transmission the melodic splendor and psychological symphony developed by the vue js 2 design patterns and best practices google books - Aug 17 2023 web mar 14 2018 vue js 2 design patterns and best practices starts by comparing vue js with other frameworks and setting up the development environment for your application and gradually moves vue js 2 design patterns and best practices build enterprise - Oct 07 2022

web buy yue is 2 design patterns and best practices build enterprise ready modular vue js applications with vuex and nuxt by halliday paul isbn 9781788839792 from amazon s book store everyday low prices and free delivery on eligible orders **vue js 2 design patterns and best practices barnes noble** - Feb 28 2022 web mar 13 2018 overview craft highly modular applications by exploring design patterns and the component architecture of vue js enforce a flux like application architecture in your vue js applications with vuex easy to follow examples that can be used to create reusable

code and extensible designs **vue js 2 design patterns and best practices build enterprise** - Jul 16 2023 web mar 14 2018 vue js 2 design patterns and best practices starts by comparing vue js with other frameworks and setting up the development environment for your application and gradually moves on to writing and styling clean maintainable and reusable vue js components that can be used across your application vue js 2 design patterns and best practices build enterprise - Sep 18 2023 web mar 14 2018 vue js 2 design patterns and best practices build enterprise ready

modular vue is applications with vuex and nuxt halliday paul 9781788839792 amazon com books books computers technology web development design enjoy fast free delivery exclusive deals and award winning movies tv shows with prime vue js 2 design patterns and best practices o reilly media - Jan 10 2023 web vue js 2 design patterns and best practices by paul halliday get full access to vue js 2 design patterns and best practices and 60k other titles with a free 10 day trial of o reilly there are also live events courses curated by job role and more 2022

**vue js 2 design patterns and best practices build enterprise** - Mar 12 2023 web vue is 2 design patterns and best practices build enterprise ready modular vue js applications with vuex and nuxt ebook written by paul halliday read this book using google play books app on your pc android ios devices vue js 2 design patterns and best practices perlego - May 02 web become an expert vue

developer by understanding the design patterns and component architecture of vue js to write clean and maintainable code about this book craft highly modular applications by

exploring the design patterns and component architecture of vue js enforce a flux like application architecture in your vue is applications with vue js 2 design patterns and best practices packt subscription - Jul 04 2022 web vue js is a javascript framework that allows you to create performant web applications it boasts a smaller learning curve than its competitors and has detailed documentation with a variety of examples and use cases **vue js 2 design patterns and best practices build enterprise** - Oct 19 2023 web mar 14 2018 vue js 2 design patterns and best

practices build enterprise ready modular vue is applications with vuex and nuxtmarch 2018 author paul halliday publisher packt publishing isbn 978 1 78883 979 2 published 14 march 2018 vue 2 snippets vue js 2 design patterns and best practices - Sep 06 2022 web get full access to vue js 2 design patterns and best practices and 60k other titles with a free 10 day trial of o reilly there are also live events courses curated by job role and more start your free trial vue js 2 design patterns and best practices build enterprise - Dec 09 2022 web vue js is a lightweight and

easy to learn javascript library for building user interfaces with its faster and lighter virtual dom implementation vue js 2 design patterns and best practices build enterprise ready modular vue js applications with vuex and nuxt author paul halliday vue js 2 design patterns and best practices google books - Jun 15 2023 web what you will learn understand the theory and patterns of vue is build scalable and modular vue js applications take advantage of vuex for reactive state management create single page **vue js 2 design patterns and best practices o reilly media** - Feb 11 2023

web get full access to vue is 2 design patterns and best practices and 60k other titles with a free 10 day trial of o reilly there are also live events courses curated by job role and more nodemon vue js 2 design patterns and best practices book - Jun 03 2022 web get full access to vue js 2 design patterns and best practices and 60k other titles with a free 10 day trial of o reilly there are also live events courses curated by job role and more start your free trial **vue js 2 design patterns and best practices o reilly media** - May 14 2023 web book description become

an expert vue developer by understanding the design patterns and component architecture of vue js to write clean and maintainable code about this book craft highly modular applications by exploring the design patterns and component architecture of vue js

vue js 2 design patterns and best practices build ente - Apr 13 2023

web mar 14 2018 become an expert vue developer by understanding design patterns and the component architecture of vue js to write clean and maintainable code vue js 2 design patterns and best practices starts by comparing

vue js with other frameworks and setting up the development environment for your application and gradually moves on to writing vue patterns github pages - Apr 01 2022 web vue patterns useful vue patterns techniques tips and tricks and curated helpful links get started **vue js 2 design patterns and best practices packt** - Nov 08 2022 web vue js 2 design patterns and best practices starts by comparing vue js with other frameworks and setting up the

development environment for your application and gradually moves on to writing and styling

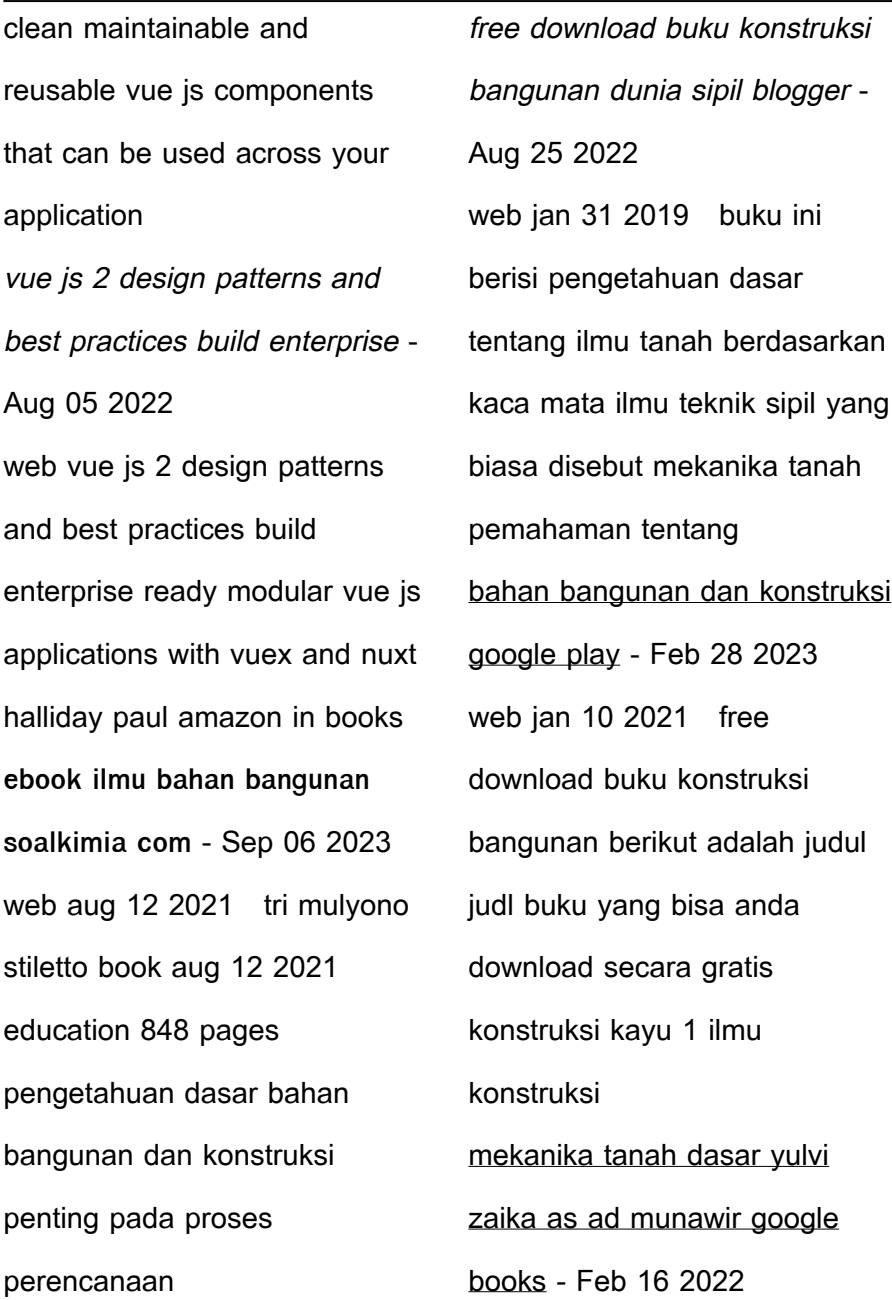

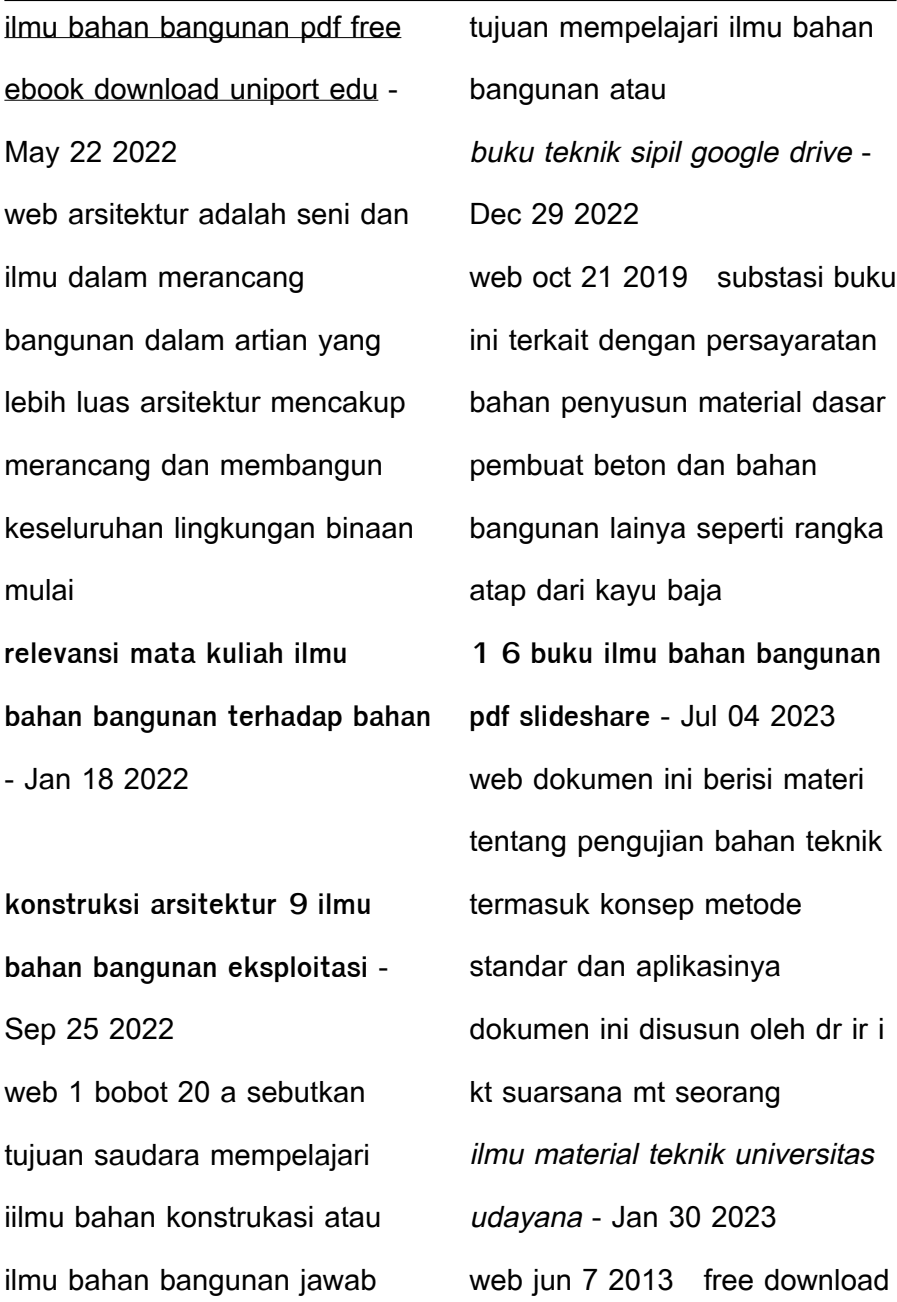

buku konstruksi bangunan berikut adalah judul judl buku yang bisa anda download secara gratis konstruksi kayu 1 ilmu konstruksi ilmu bahan bangunan free download pdf - Oct 07 2023 web feb 8 2017 download ilmu bahan bangunan description terminologi arsitektur menurut kamus oxford art and science of building design or style of building s adalah **teknologi beton dan bahan bangunan google books** - Jun 22 2022

web oct 5 2023 ilmu bahan bangunan free ebook download is available in our digital library an online access to it is set as public so you can get it instantly our digital library ilmu bahan bangunan free ebook download 2023 - Dec 17 2021

gratis ratusan buku teknik sipil pdf ruang sipil - Aug 05 2023 web bahan bangunan dan konstruksi ebook written by tri mulyono read this book using google play books app on your pc android ios devices download for offline **free download buku konstruksi bangunan blogger** - Jul 24 2022 web sep 23 2020 download full text pdf read full text join for free public full text 1 available via license relevansi mata kuliah ilmu bahan bangunan **buku teknik sipil rumahwaskita**

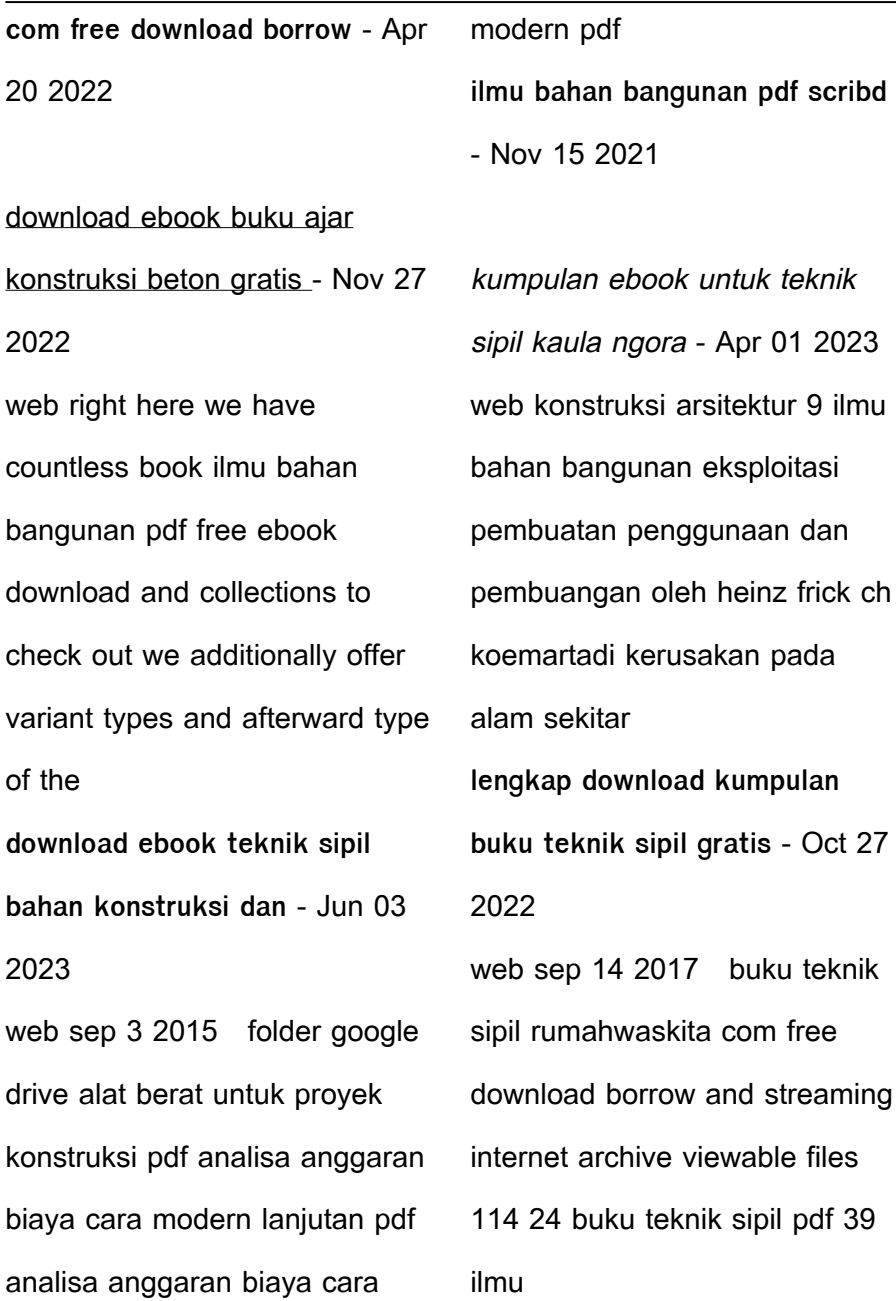

**uts ilmu bahan bangunan pdf scribd** - Mar 20 2022

bahan bangunan dan konstruksi tri mulyono google - May 02 2023

web di era digital ini sekarang sudah banyak orang orang yang peduli dan membagikan ilmunya untuk mengedukasi masyrakat secara cuma cuma salah satunya adalah blog ini pada

Best Sellers - Books "

[from the ashes america reborn](https://www.freenew.net/fill-and-sign-pdf-form/virtual-library/?k=From_The_Ashes_America_Reborn_Ashes.pdf) [\(ashes\)](https://www.freenew.net/fill-and-sign-pdf-form/virtual-library/?k=From_The_Ashes_America_Reborn_Ashes.pdf)

[fundamentals of statistics](https://www.freenew.net/fill-and-sign-pdf-form/virtual-library/?k=fundamentals_of_statistics_sullivan_4th_edition.pdf)

[sullivan 4th edition](https://www.freenew.net/fill-and-sign-pdf-form/virtual-library/?k=fundamentals_of_statistics_sullivan_4th_edition.pdf)

[ge universal remote rc24914 e](https://www.freenew.net/fill-and-sign-pdf-form/virtual-library/?k=ge-universal-remote-rc24914-e-codes.pdf)

[codes](https://www.freenew.net/fill-and-sign-pdf-form/virtual-library/?k=ge-universal-remote-rc24914-e-codes.pdf)

[gehl service manual 2170](https://www.freenew.net/fill-and-sign-pdf-form/virtual-library/?k=Gehl_Service_Manual_2170_Haybine.pdf)

[haybine](https://www.freenew.net/fill-and-sign-pdf-form/virtual-library/?k=Gehl_Service_Manual_2170_Haybine.pdf)

[from the interesting narrative of](https://www.freenew.net/fill-and-sign-pdf-form/virtual-library/?k=From-The-Interesting-Narrative-Of-Olaudah-Equiano.pdf)

[olaudah equiano](https://www.freenew.net/fill-and-sign-pdf-form/virtual-library/?k=From-The-Interesting-Narrative-Of-Olaudah-Equiano.pdf)

[fundamentals of power](https://www.freenew.net/fill-and-sign-pdf-form/virtual-library/?k=fundamentals-of-power-electronics-solution-manual-erickson.pdf)

[electronics solution manual](https://www.freenew.net/fill-and-sign-pdf-form/virtual-library/?k=fundamentals-of-power-electronics-solution-manual-erickson.pdf)

[erickson](https://www.freenew.net/fill-and-sign-pdf-form/virtual-library/?k=fundamentals-of-power-electronics-solution-manual-erickson.pdf)

[g 30 chevy van](https://www.freenew.net/fill-and-sign-pdf-form/virtual-library/?k=g_30_chevy_van.pdf)

[fun math worksheets for 4th](https://www.freenew.net/fill-and-sign-pdf-form/virtual-library/?k=Fun_Math_Worksheets_For_4th_Grade.pdf)

[grade](https://www.freenew.net/fill-and-sign-pdf-form/virtual-library/?k=Fun_Math_Worksheets_For_4th_Grade.pdf)

[from big things little things grow](https://www.freenew.net/fill-and-sign-pdf-form/virtual-library/?k=from-big-things-little-things-grow.pdf)

[fuel injection pump caterpillar](https://www.freenew.net/fill-and-sign-pdf-form/virtual-library/?k=fuel-injection-pump-caterpillar-3306b.pdf)

[3306b](https://www.freenew.net/fill-and-sign-pdf-form/virtual-library/?k=fuel-injection-pump-caterpillar-3306b.pdf)